# **Załącznik nr 2 - Formularz cenowy**

### **Pakiet nr 1**

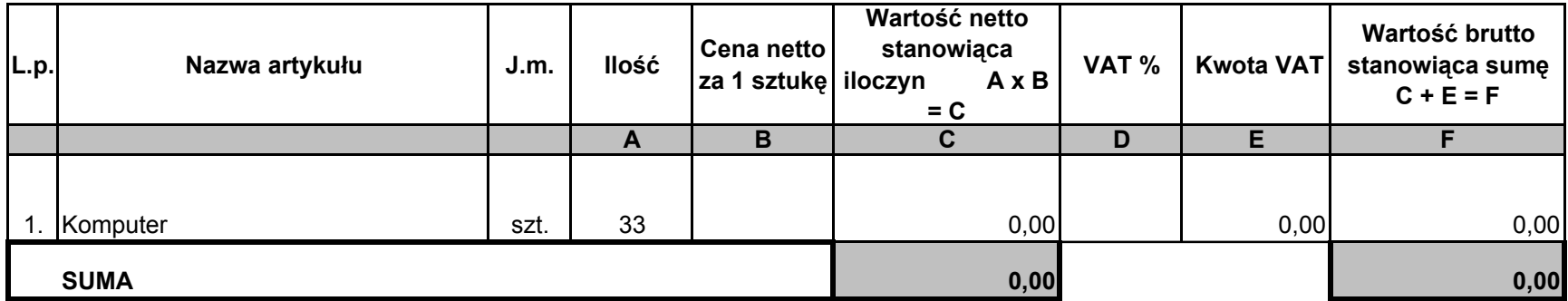

# **Załącznik nr 2 - Formularz cenowy**

### **Pakiet nr 2**

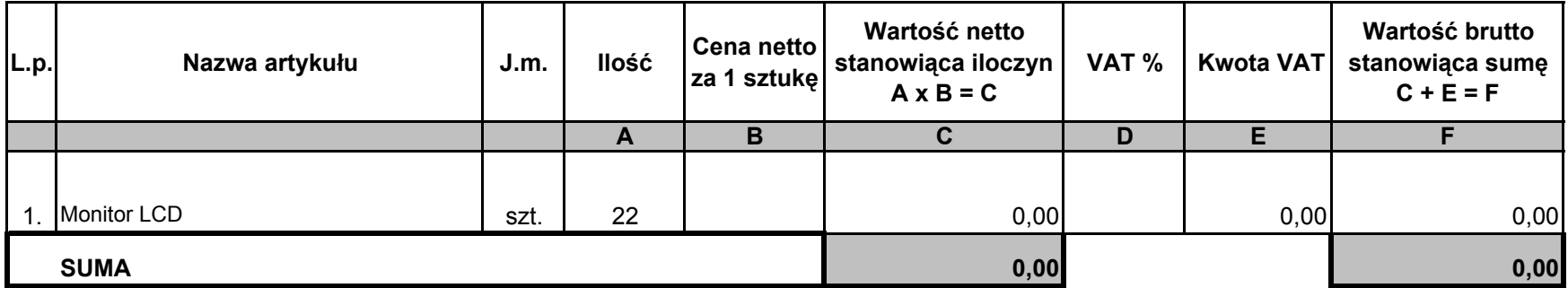

# **Załącznik nr 2 - Formularz cenowy**

## **Pakiet nr 3**

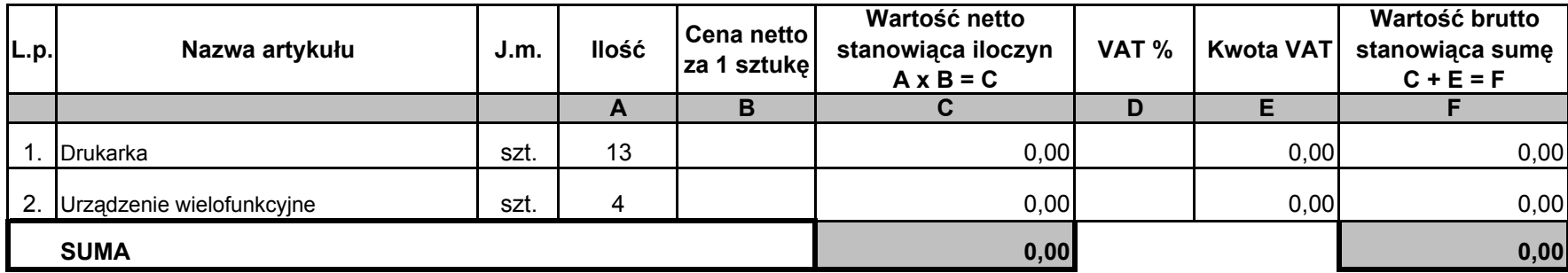